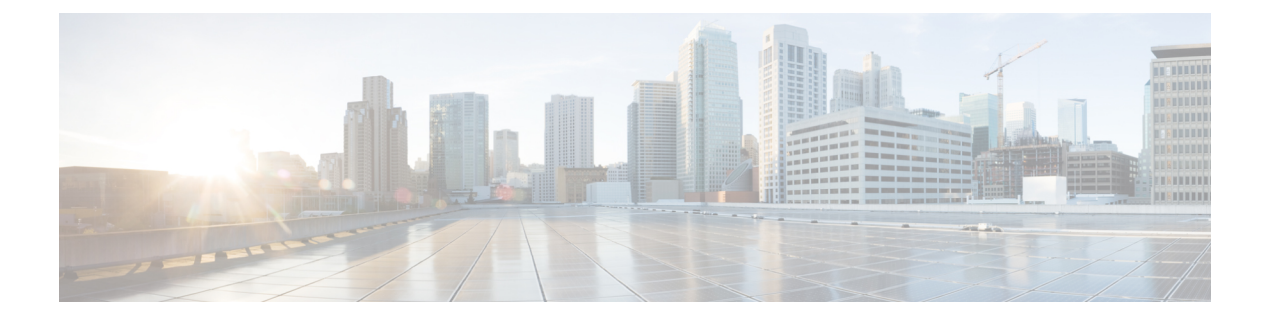

# **Cisco Business** ダッシュボード の概要

この章は、次の項で構成されています。

- About Cisco Business ダッシュボード (1 ページ)
- 対象読者 (2 ページ)
- 新しいリリース情報とアップデート (2 ページ)
- 関連資料 (3 ページ)
- 用語 (4 ページ)

## **About Cisco Business** ダッシュボード

Cisco Business ダッシュボード は、Cisco Business ネットワーク内のデバイスを監視および管理 するのに役立つツールを提供します。ネットワークを自動的に検出し、スイッチ、ルータ、ワ イヤレスアクセスポイントなど、サポートされているすべてのデバイスを設定および監視でき るようにします。また、ファームウェアの更新のリリースや、保証対象外またはサポート契約 での対象外となったデバイスについても知らせます。

Cisco Business ダッシュボード は、以下に説明する 2 つの個別のコンポーネントまたはアプリ ケーションで構成される分散アプリケーションです。

#### ダッシュボード

ダッシュボードとも呼ばれる Cisco Business ダッシュボード は、ネットワーク内の便利な場所 にインストールされます。Dashboard のユーザーインターフェイスから、ネットワーク内のす べてのサイトのステータスを大まかに把握したり、単一のサイトまたはデバイスに集中して、 そのサイトまたはデバイスに固有の情報を表示したりすることができます。

#### プローブ

プローブとも呼ばれる Cisco Business ダッシュボードプローブ は、ネットワーク内の各サイト にインストールされ、ダッシュボードに関連付けられています。プローブはネットワーク検出 を実行し、Dashboard に代わって各管理対象デバイスと直接通信します。

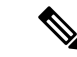

特定のネットワークデバイスのサポートは、Dashboard と直接関連付けられ、プローブを介在 させずに管理されます。この方法でネットワークデバイスが直接管理されている場合、デバイ スに対するすべての管理機能を使用できますが、ネットワーク検出プロセスは、プローブを介 在させる場合と比較して検索範囲が狭くなることがあります。 (注)

### 対象読者

このガイドは主に Cisco Business ダッシュボード ソフトウェアのインストールと管理を担当す るネットワーク管理者を対象としています。

## 新しいリリース情報とアップデート

ここでは、2023 年 6 月時点における Cisco Business Dashboard リリース 2.6.1 の主要な新機能お よび変更点について説明します。このリリースにおける変更点の完全なリストについては、[リ](https://www.cisco.com/c/en/us/support/cloud-systems-management/business-dashboard/products-release-notes-list.html) [リースノート](https://www.cisco.com/c/en/us/support/cloud-systems-management/business-dashboard/products-release-notes-list.html)を参照してください。Cisco Business Dashboard のシステム要件の詳細について は、[インストールガイド](https://www.cisco.com/c/en/us/support/cloud-systems-management/business-dashboard/series.html#InstallandUpgrade)を参照してください。

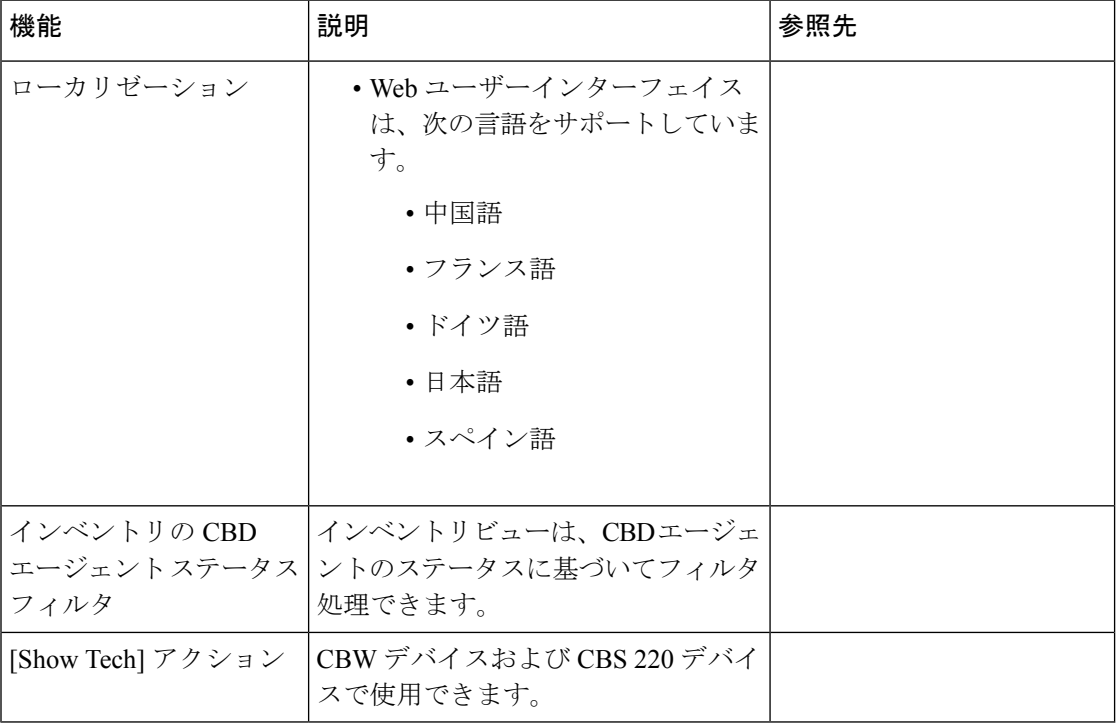

表 **<sup>1</sup> : Cisco Business** ダッシュボード、リリース **2.6.1** の新機能と変更された動作

### 関連資料

Cisco Business ダッシュボード のドキュメントは、多数の個別のガイドで構成されています。 これには次が含まれます。

- アドミニストレーションガイド(このドキュメント):このソフトウェアが提供するすべ ての機能とオプションに関する詳細と、それらの設定方法および使用方法を示したリファ レンスガイドです。
- デバイスサポートリスト:このリストには、Cisco Business ダッシュボード でサポートさ れるデバイスの詳細と、各デバイスタイプで利用可能な機能が記載されています。Cisco Businessダッシュボードでサポートされるすべてのデバイスのリストについては、『[Cisco](https://www.cisco.com/c/en/us/td/docs/cloud-systems-management/network-automation-and-management/cisco-business-dashboard/technical-reference/b_CBD_Device_Support_List.html) Business [Dashboard](https://www.cisco.com/c/en/us/td/docs/cloud-systems-management/network-automation-and-management/cisco-business-dashboard/technical-reference/b_CBD_Device_Support_List.html) - Device Support List』を参照してください。
- クイックスタートガイド:このガイドでは、最も一般的に選択されるオプションを使用し た Cisco Business ダッシュボード の初期セットアップ方法について詳しく説明します。 ネットワークの管理に必要な基本的なタスクの概要については、『Cisco Business Dashboard [Quick](https://www.cisco.com/c/en/us/td/docs/cloud-systems-management/network-automation-and-management/cisco-business-dashboard/qsg/b_CBD_QSG.html) Start Guide』を参照してください。
- リリースノート:これらは、新しいファームウェアリリースごとにすべての新機能と修正 をリストしたドキュメントです。これらは Cisco Business [Dashboard](https://www.cisco.com/c/en/us/support/cloud-systems-management/business-dashboard/series.html#ReleaseandCompatibility) Release Notes にありま す。
- インストールガイド

次の表に、異なるプラットフォームに展開できる Cisco Business ダッシュボード ソフト ウェアのすべてのインストールガイドを示します。

Cisco Business ダッシュボード および Cisco Business ダッシュボードプローブ のシステム 要件については、これらのガイドを参照してください。

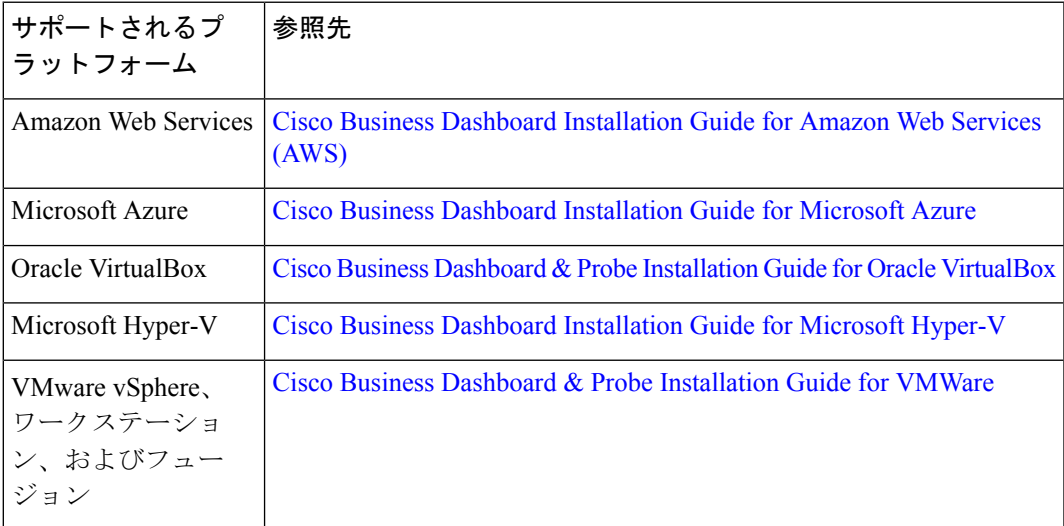

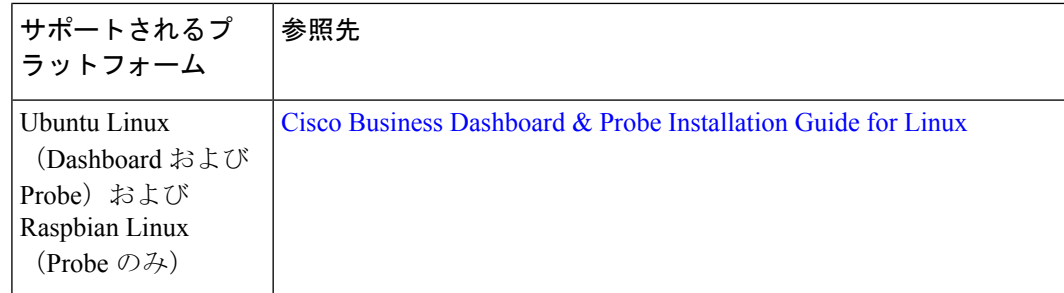

# 用語

用語

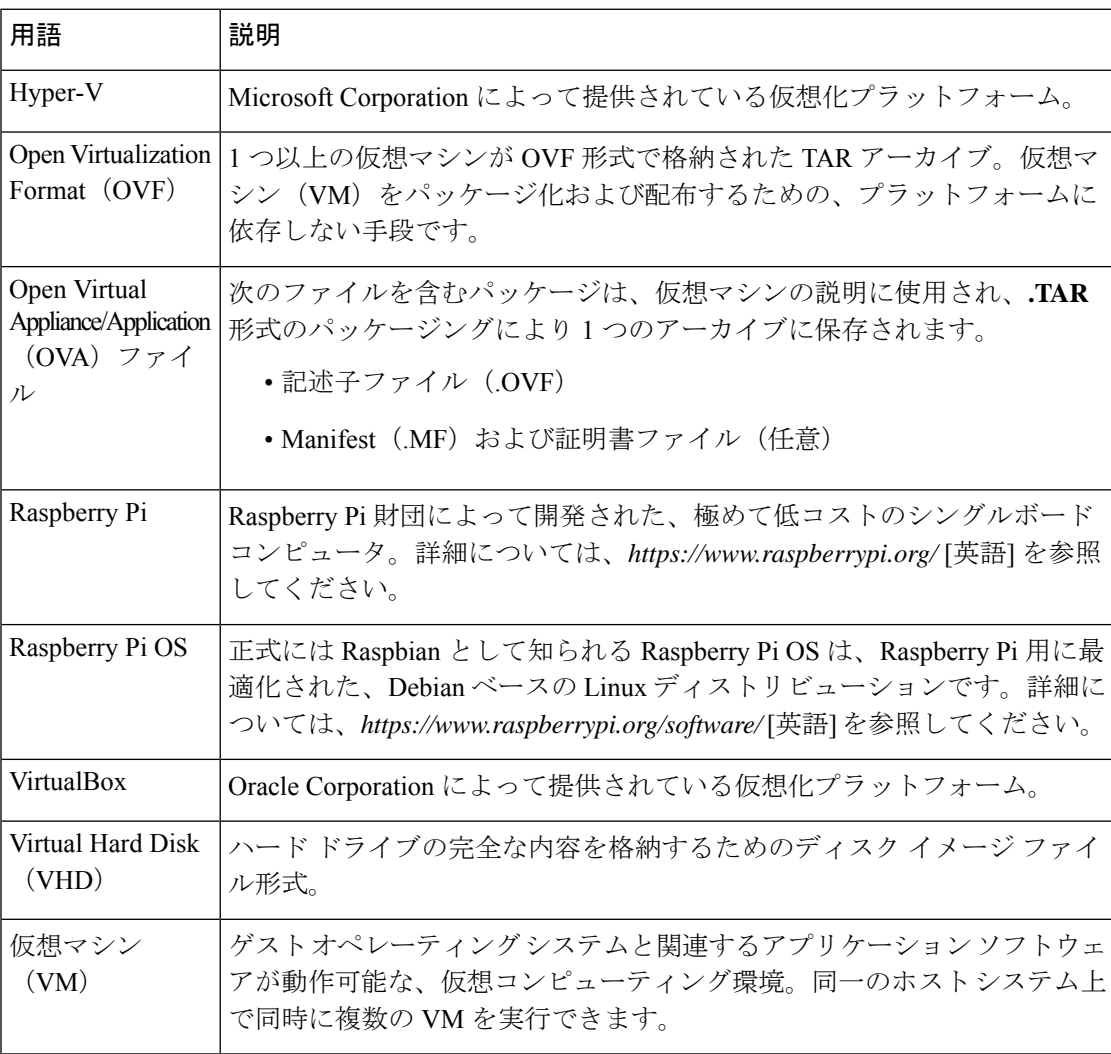

I

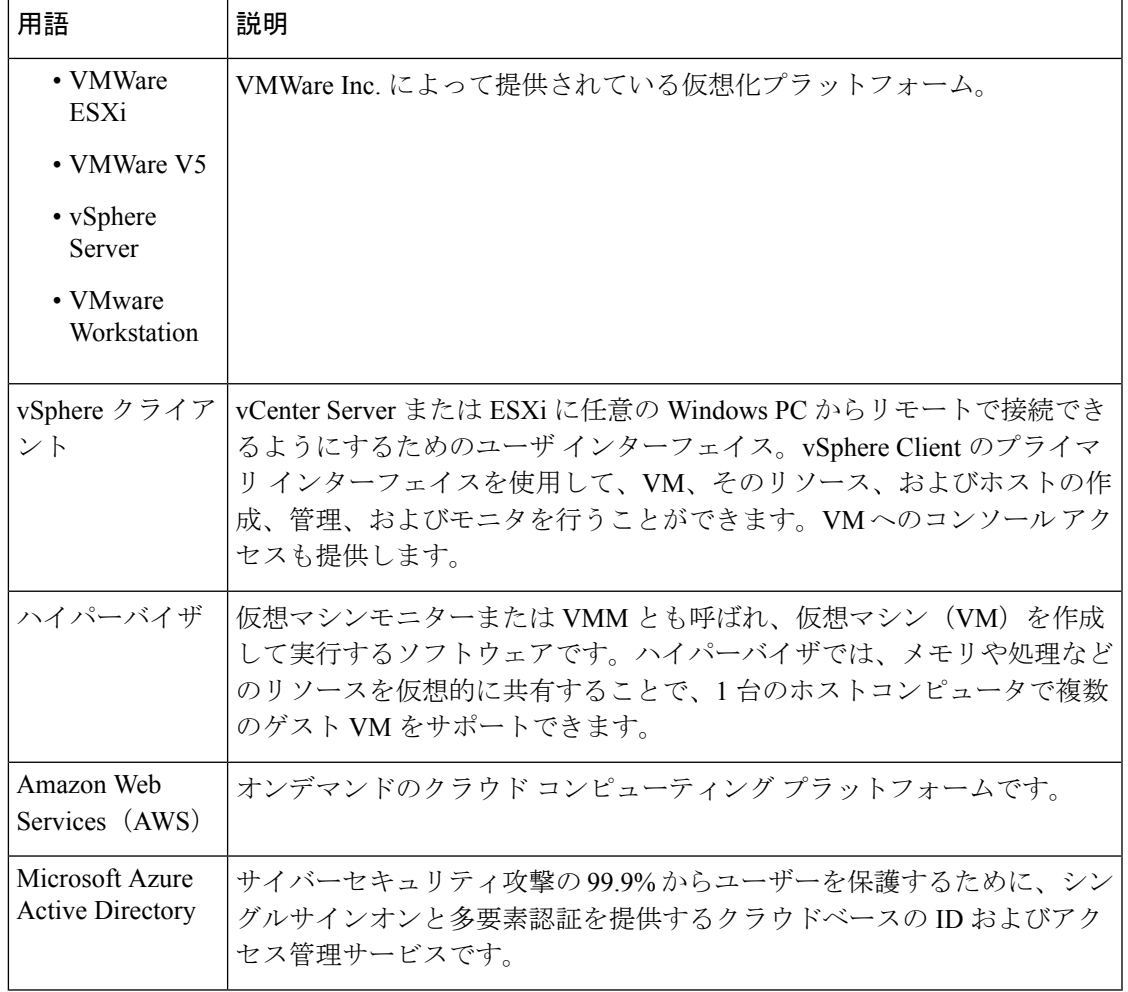

I

翻訳について

このドキュメントは、米国シスコ発行ドキュメントの参考和訳です。リンク情報につきましては 、日本語版掲載時点で、英語版にアップデートがあり、リンク先のページが移動/変更されている 場合がありますことをご了承ください。あくまでも参考和訳となりますので、正式な内容につい ては米国サイトのドキュメントを参照ください。